## Package 'icenReg'

October 4, 2020

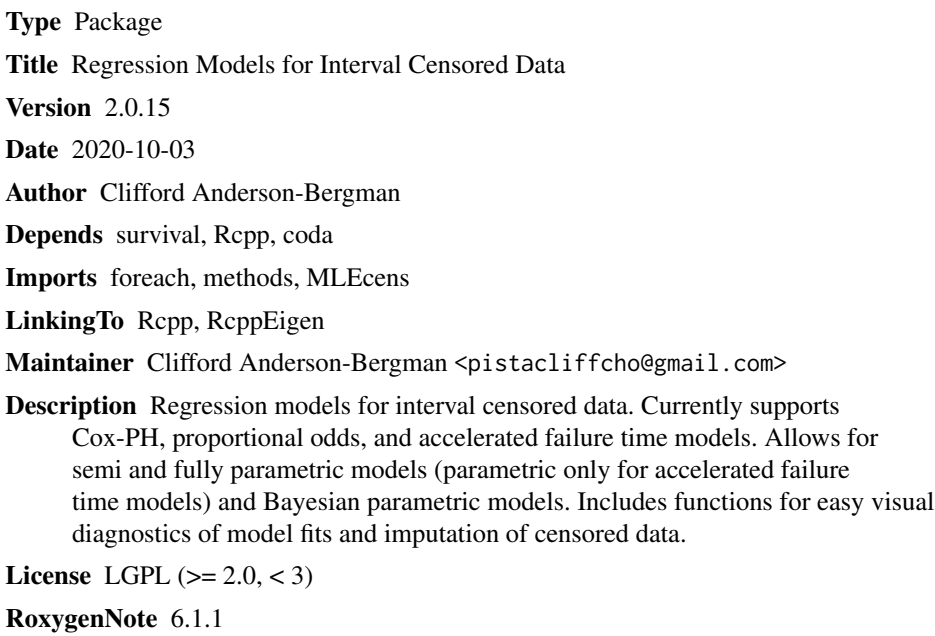

NeedsCompilation yes

Repository CRAN

Date/Publication 2020-10-04 06:20:02 UTC

## R topics documented:

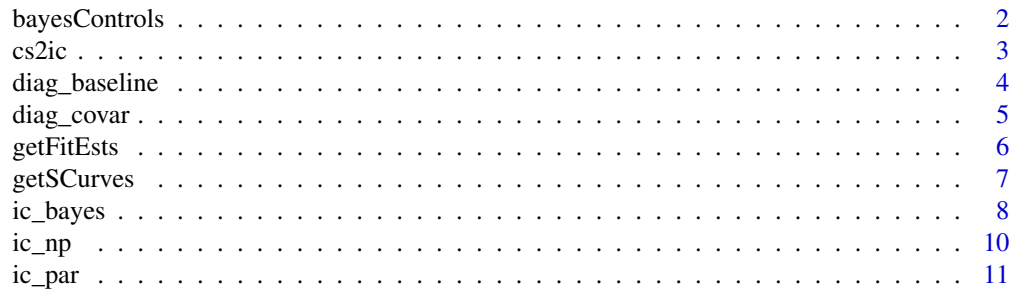

### <span id="page-1-0"></span>2 bayesControls

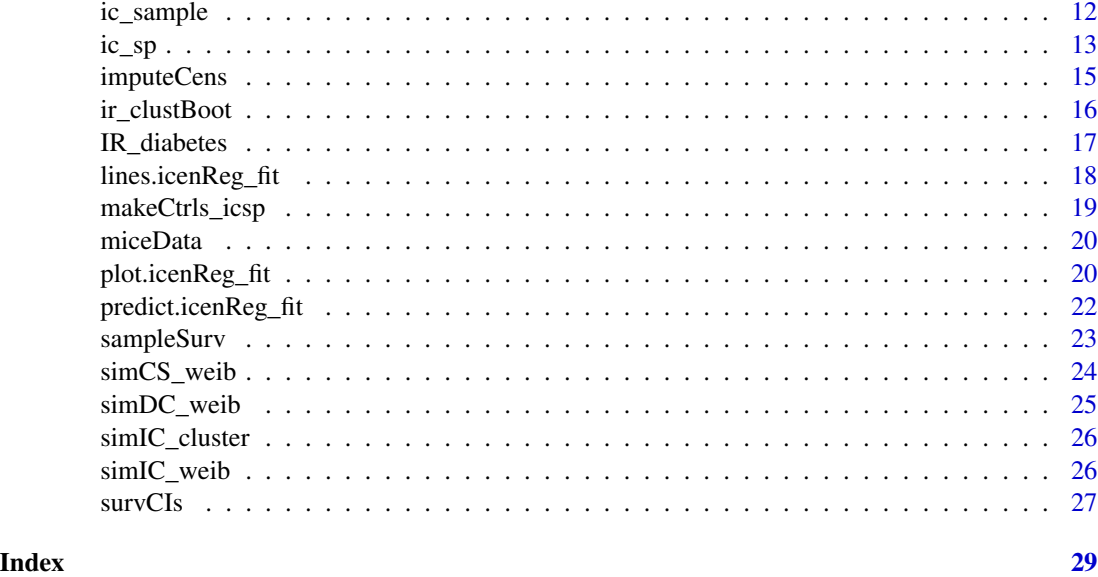

bayesControls *Control parameters for ic\_bayes*

### Description

Control parameters for ic\_bayes

### Usage

```
bayesControls(samples = 4000, chains = 4, useMLE_start = TRUE,
 burnIn = 2000, samplesPerUpdate = 1000, initSD = 0.1,
 updateChol = TRUE, acceptRate = 0.25, thin = 5)
```
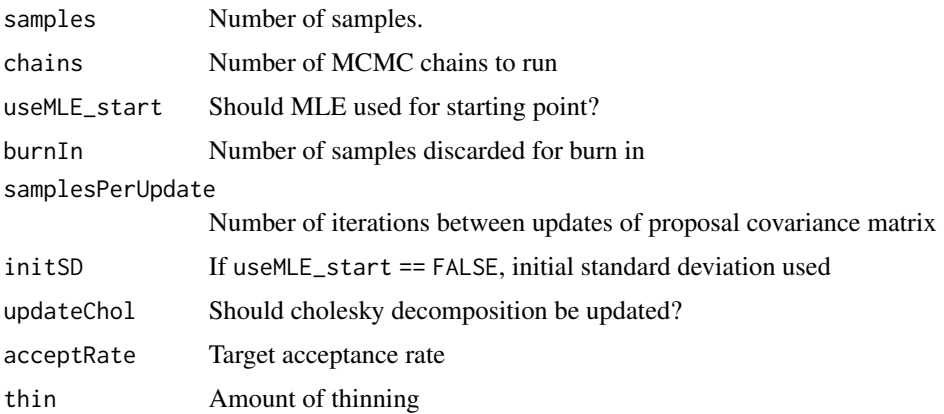

<span id="page-2-0"></span> $\frac{c}{3}$ 

#### Details

Control parameters for the MH block updater used by ic\_bayes.

The samples argument dictates how many MCMC samples are taken. One sample will be saved every thin iterations, so there will a total of thin \* samples + burnIn iterations. The burn in samples are not saved at all.

Default behavior is to first calculate the MLE (not the MAP) estimate and use Hessian at the MLE to seed the proposal covariance matrix. After this, an updative covariance matrix is used. In cases with weakly informative likelihoods, using the MLE startpoint may lead to overly diffuse proposal or even undefined starting values. In this case, it suggested to use a cold start by setting useMLE\_start = F for the controls argument. In this case, the initial starting proposal covariance matrix will be a diagonal matrix with initSD standard deviations.

cs2ic *Convert current status data into interval censored format*

#### **Description**

Convert current status data into interval censored format

#### Usage

cs2ic(time, eventOccurred)

#### Arguments

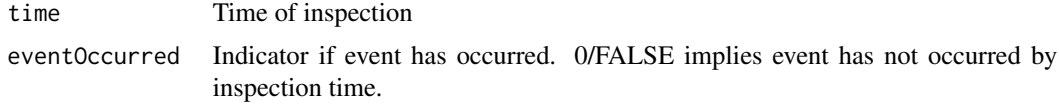

#### Details

Converts current status data to the interval censored format for usage in icenReg.

```
simData <- simCS_weib()
# Simulate current status data
head(cs2ic(simData$time, simData$event))
# Converting data to current status format
fit \le ic_par(cs2ic(time, event) \sim x1 + x2, data = simData)
# Can be used directly in formula
```
<span id="page-3-0"></span>

Creates plots to diagnosis fit of different choices of parametric baseline model. Plots the semi paramtric model against different choices of parametric models.

#### Usage

```
diag_baseline(object, data, model = "ph", weights = NULL,
  dists = c("exponential", "weibull", "gamma", "lnorm", "loglogistic",
  "generalgamma"), cols = NULL, lgdLocation = "bottomleft",
  useMidCovars = T)
```
#### Arguments

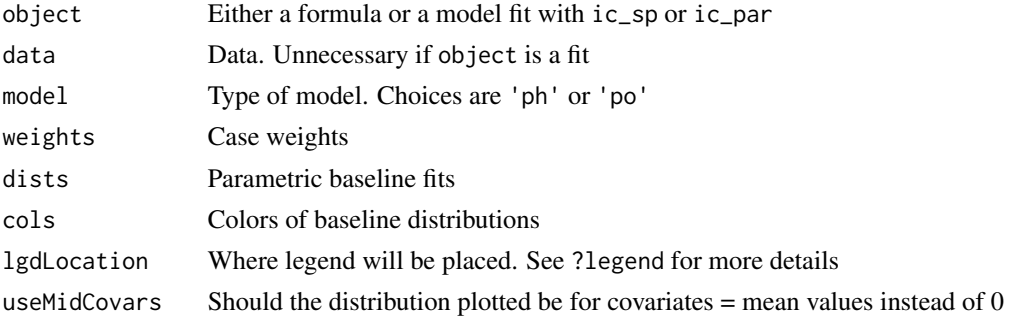

#### Details

If useMidCovars = T, then the survival curves plotted are for fits with the mean covariate value, rather than 0. This is because often the baseline distribution (i.e. with all covariates  $= 0$ ) will be far away from the majority of the data.

#### Author(s)

Clifford Anderson-Bergman

```
data(IR_diabetes)
fit <- ic_par(cbind(left, right) ~ gender,
            data = IR_diabetes)
diag_baseline(fit, lgdLocation = "topright",
             dist = c("exponential", "weibull", "loglogistic"))
```
<span id="page-4-0"></span>

Creates plots to diagnosis fit of covariate effect in a regression model. For a given variable, stratifies the data across different levels of the variable and adjusts for all the other covariates included in fit and then plots a given function to help diagnosis where covariate effect follows model assumption (i.e. either proportional hazards or proportional odds). See details for descriptions of the plots.

If varName is not provided, will attempt to figure out how to divide up each covariate and plot all of them, although this may fail.

#### Usage

```
diag_covar(object, varName, data, model, weights = NULL,
 yType = "meanRemovedTransform", factorSplit = TRUE, numericCuts, col,
  xlab, ylab, main, lgdLocation = NULL)
```
#### Arguments

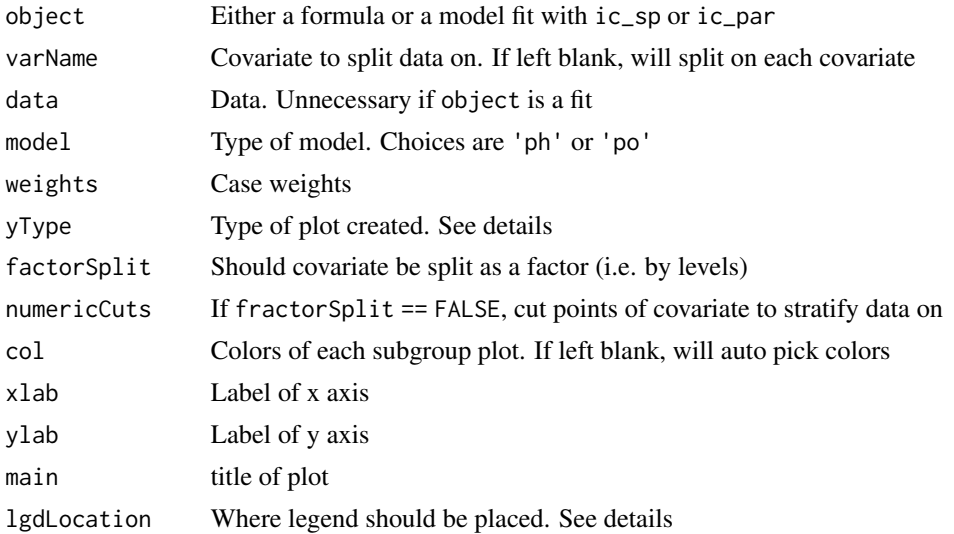

#### Details

For the Cox-PH and proportional odds models, there exists a transformation of survival curves such that the difference should be constant for subjects with different covariates. In the case of the Cox-PH, this is the log(-log( $S(t|X)$ )) transformation, for the proporitonal odds, this is the log( $S(t|X)$  / (1) - S(t|X))) transformation.

The function diag\_covar allows the user to easily use these transformations to diagnosis whether such a model is appropriate. In particular, it takes a single covariate and stratifies the data on different levels of that covariate. Then, it fits the semi-parametric regression model (adjusting for all other covariates in the data set) on each of these stratum and extracts the baseline survival function. If the stratified covariate does follow the regression assumption, the difference between these transformed baseline survival functions should be approximately constant.

To help diagnosis, the default function plotted is the transformed survival functions, with the overall means subtracted off. If the assumption holds true, then the mean removed curves should be approximately parallel lines (with stochastic noise). Other choices of yType, the function to plot, are "transform", which is the transformed functions without the means subtracted and "survival", which is the baseline survival distribution is plotted for each strata.

Currently does not support stratifying covariates that are involved in an interaction term.

For variables that are factors, it will create a strata for each level of the covariate, up to 20 levels. If factorSplit == FALSE, will divide up numeric covariates according to the cuts provided to numericCuts.

lgdLocation is an argument placed to legend dictating where the legend will be placed. If lgdLocation = NULL, will use standard placement given yType. See ?legend for more details.

#### Author(s)

Clifford Anderson-Bergman

getFitEsts *Get Survival Curve Estimates from icenReg Model*

#### **Description**

Gets probability or quantile estimates from a ic\_sp, ic\_par or ic\_bayes object. Provided estimates conditional on regression parameters found in newdata.

#### Usage

```
getFitEsts(fit, newdata, p, q)
```
#### Arguments

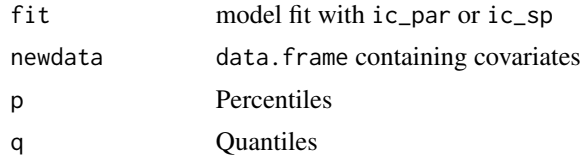

#### Details

For the ic\_sp and ic\_par, the MLE estimate is returned. For ic\_bayes, the MAP estimate is returned. To compute the posterior means, use sampleSurv.

If newdata is left blank, baseline estimates will be returned (i.e. all covariates = 0). If p is provided, will return the estimated  $F^{\wedge}$ -1(p | x). If q is provided, will return the estimated  $F(q | x)$ . If neither p nor q are provided, the estimated conditional median is returned.

<span id="page-5-0"></span>

#### <span id="page-6-0"></span>getSCurves 7

In the case of ic\_sp, the MLE of the baseline survival is not necessarily unique, as probability mass is assigned to disjoint Turnbull intervals, but the likelihood function is indifferent to how probability mass is assigned within these intervals. In order to have a well defined estimate returned, we assume probability is assigned uniformly in these intervals. In otherwords, we return \*a\* maximum likelihood estimate, but don't attempt to characterize \*all\* maximum likelihood estimates with this function. If that is desired, all the information needed can be extracted with getSCurves.

### Author(s)

Clifford Anderson-Bergman

#### Examples

```
simdata <- simIC_weib(n = 500, b1 = .3, b2 = -.3,
inspections = 6, inspectLength = 1)
fit \le ic_par(Surv(1, u, type = 'interval2') \sim x1 + x2,
             data = simdata)
new_data \leq data . frame(x1 = c(1, 2), x2 = c(-1, 1))rownames(new_data) <- c('grp1', 'grp2')
estQ <- getFitEsts(fit, new_data, p = c(.25, .75))
estP <- getFitEsts(fit, q = 400)
```
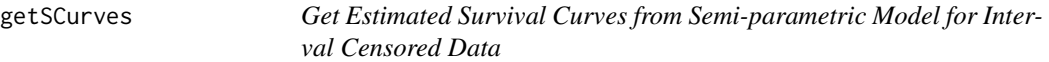

#### Description

Extracts the estimated survival curve(s) from an ic\_sp or ic\_np model for interval censored data.

#### Usage

```
getSCurves(fit, newdata = NULL)
```
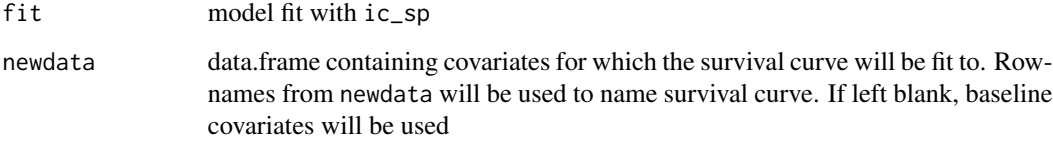

#### Details

Output will be a list with two elements: the first item will be \$Tbull\_ints, which is the Turnbull intervals. This is a k x 2 matrix, with the first column being the beginning of the Turnbull interval and the second being the end. This is necessary due to the *representational non-uniqueness*; any survival curve that lies between the survival curves created from the upper and lower limits of the Turnbull intervals will have equal likelihood. See example for proper display of this. The second item is \$S\_curves, or the estimated survival probability at each Turnbull interval for individuals with the covariates provided in newdata. Note that multiple rows may be provided to newdata, which will result in multiple S\_curves.

#### Author(s)

Clifford Anderson-Bergman

ic\_bayes *Bayesian Regression Models for Interval Censored Data*

#### Description

Fits a Bayesian regression model for interval censored data. Can fit a proportional hazards, proportional odds or accelerated failure time model.

#### Usage

```
ic_bayes(formula, data, logPriorFxn = function(x) return(0),
 model = "ph", dist = "weibull", weights = NULL,
 controls = bayesControls(), useMCores = F)
```
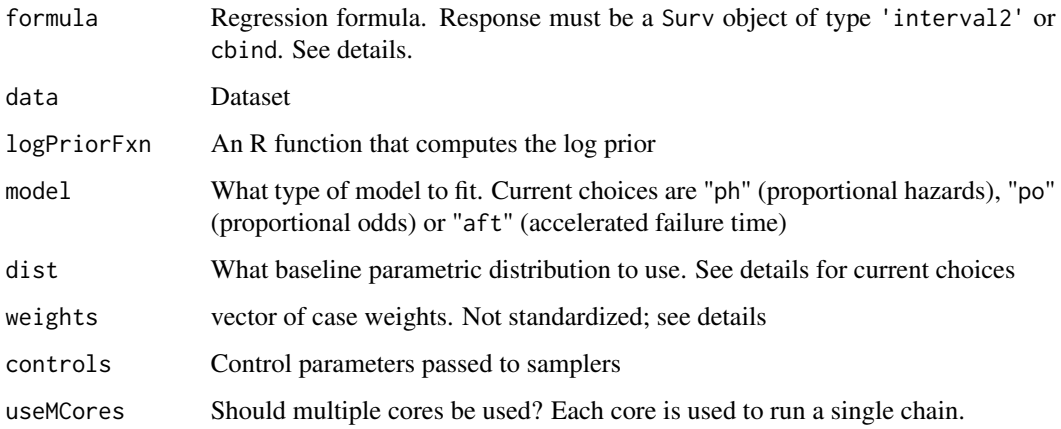

<span id="page-7-0"></span>

#### ic\_bayes 9

#### Details

Currently supported distributions choices are "exponential", "weibull", "gamma", "lnorm", "loglogistic" and "generalgamma" (i.e. generalized gamma distribution).

The logPriorFxn should take in the a vector of values corresponding to *all* the parameters of the model (baseline parameters first, regression parameters second) and returns the log prior, calculated up to an additive constant. Default behavior is to use a flat prior. See examples for an example of using the log prior function.

Sampling is done by a single MH block updater on all the parameters. See ?bayesControls for more details.

Response variable should either be of the form  $cbind(1,u)$  or  $Surv(1,u,type = 'interval2')$ , where l and u are the lower and upper ends of the interval known to contain the event of interest. Uncensored data can be included by setting  $l = u$ , right censored data can be included by setting u  $=$  Inf or  $u =$  NA and left censored data can be included by setting  $l = 0$ .

Does not allow uncensored data points at  $t = 0$  (i.e.  $1 == u == 0$ ), as this will lead to a degenerate estimator for most parametric families. Unlike the current implementation of survival's survreg, does allow left side of intervals of positive length to 0 and right side to be Inf.

In regards to weights, they are not standardized. This means that if weight $[i] = 2$ , this is the equivalent to having two observations with the same values as subject i.

For numeric stability, if abs(right - left)  $< 10< 6$ , observation are considered uncensored rather than interval censored with an extremely small interval.

#### Author(s)

Clifford Anderson-Bergman

```
data(miceData)
flat_prior_model <- ic_bayes(cbind(1, u) \sim grp, data = miceData)
# Default behavior is flat prior
priorFxn <- function(pars){
ans <- 0
ans \leq ans + dnorm(pars[1], \log = TRUE)
ans \leq ans + dnorm(pars[3], sd = 0.25, log = TRUE)
}
# Prior function puts N(0,1) prior on baseline shape parameter (first parameter)
# flat prior on baseline scale parameter (second parameter)
# and N(0,0.25) on regression parameter (third parameter)
inform\_prior\_fit \leq ic\_bayes(cbind(1, u) \sim grp,data = miceData,
                              logPriorFxn = priorFxn)
summary(flat_prior_model)
summary(inform_prior_fit)
# Note tight prior on the regression pulls posterior mean toward 0
```
<span id="page-9-0"></span>Fits the non-parametric maximum likelihood estimator (NPMLE) for univariate interval censored data. This is a generalization of the Kaplan-Meier curves that allows for interval censoring. Also referred to as the Turnbull estimator.

#### Usage

```
ic(np(formula = NULL, data, maxIter = 1000, tol = 10^2-10, B = c(0,1), weights = NULL)
```
#### Arguments

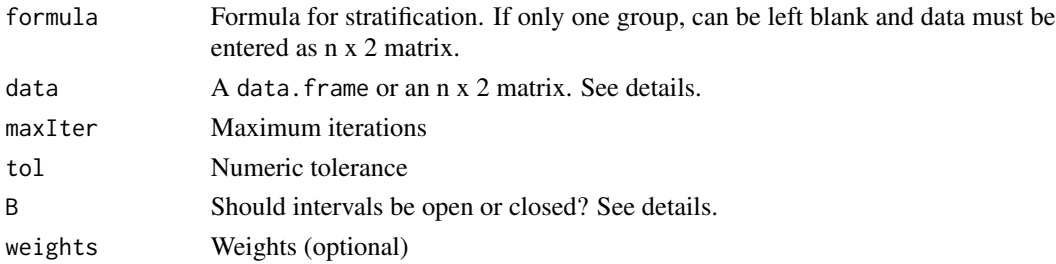

#### Details

data must be an n x 2 matrix or data.frame containing two columns of data representing left and right sides of the censoring interval, denoted L and R. This allows for left censored ( $L = 0$ ), right censored ( $R = inf$ ), uncensored ( $L = R$ ) along with general interval censored observations.

The argument B determines whether the intervals should be open or closed, i.e.  $B = c(0,1)$  implies that the event occurs within the interval  $(1, u]$ . The exception is that if  $1 == u$ , it is assumed that the event is uncensored, regardless of B.

The NPMLE is fit using an efficient implementation of the EMICM algorithm.

#### Author(s)

Clifford Anderson-Bergman

#### References

Turnbull, B. (1976) The empricial distribution with arbitrarily grouped and censored data *Journal of the Royal Statistical Society B*, vol 38 p290-295

Wellner, J. A., and Zhan, Y. (1997) A hybrid algorithm for computation of the maximum likelihood estimator from censored data, *Journal of the American Statistical Association*, Vol 92, pp945-959

Anderson-Bergman, C. (2016) An efficient implementation of the EMICM algorithm for the interval censored NPMLE *Journal of Computational and Graphical Statistics*, *just accepted*

<span id="page-10-0"></span>ic\_par 11

#### Examples

```
data(miceData)
fit \le ic_np(cbind(l, u) \sim grp, data = miceData)
# Stratifies fits by group
plot(fit)
```
ic\_par *Parametric Regression Models for Interval Censored Data*

#### Description

Fits a parametric regression model for interval censored data. Can fita proportional hazards, proportional odds or accelerated failure time model.

#### Usage

```
ic_par(formula, data, model = "ph", dist = "weibull", weights = NULL)
```
#### **Arguments**

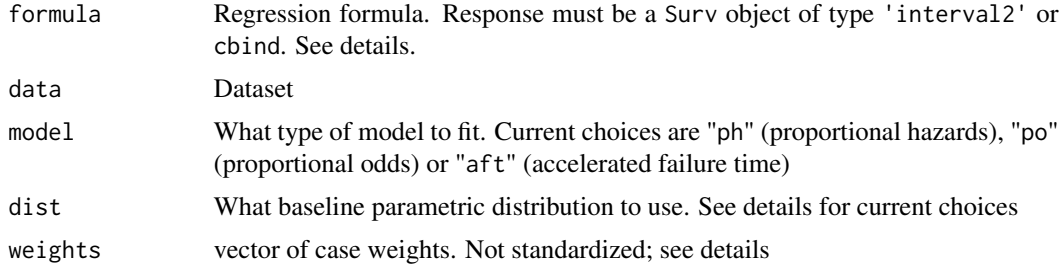

#### Details

Currently supported distributions choices are "exponential", "weibull", "gamma", "lnorm", "loglogistic" and "generalgamma" (i.e. generalized gamma distribution).

Response variable should either be of the form  $\text{cbind}(1, u)$  or  $\text{Surv}(1, u, \text{type} = \text{interval2'})$ , where l and u are the lower and upper ends of the interval known to contain the event of interest. Uncensored data can be included by setting  $l = u$ , right censored data can be included by setting u  $==$  Inf or  $u ==$  NA and left censored data can be included by setting  $1 == 0$ .

Does not allow uncensored data points at  $t = 0$  (i.e.  $1 == u == 0$ ), as this will lead to a degenerate estimator for most parametric families. Unlike the current implementation of survival's survreg, does allow left side of intervals of positive length to 0 and right side to be Inf.

In regards to weights, they are not standardized. This means that if weight $[i] = 2$ , this is the equivalent to having two observations with the same values as subject i.

For numeric stability, if abs(right - left)  $< 10<sub>^\circ</sub>$ -6, observation are considered uncensored rather than interval censored with an extremely small interval.

#### Author(s)

Clifford Anderson-Bergman

#### Examples

```
data(miceData)
logist_ph_fit <- ic_par(Surv(1, u, type = 'interval2') \sim grp,
                        data = miceData, dist = 'loglogistic')
logist\_po\_fit \leftarrow ic\_par(cbind(1, u) \sim grp,data = miceData, dist = 'loglogistic',
                        model = 'po')summary(logist_ph_fit)
summary(logist_po_fit)
```
ic\_sample *Draw samples from an icenReg model*

#### Description

Samples response values from an icenReg fit conditional on covariates, but not censoring intervals. To draw response samples conditional on covariates and restrained to intervals, see imputeCens.

#### Usage

```
ic_sample(fit, newdata = NULL, sampleType = "fullSample",
  samples = 5)
```
#### Arguments

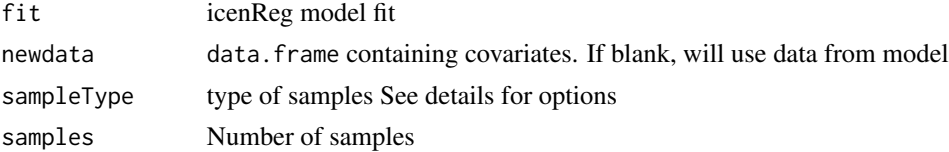

#### Details

Returns a matrix of samples. Each row of the matrix corresponds with a subject with the covariates of the corresponding row of newdata. For each column of the matrix, the same sampled parameters are used to sample response variables.

If newdata is left blank, will provide estimates for original data set.

There are several options for how to sample. To get random samples without accounting for error in the estimated parameters imputeType ='fixedParSample' takes a random sample of the response variable, conditional on the response interval, covariates and estimated parameters at the MLE. Alternatively, imputeType = 'fullSample' first takes a random sample of the coefficients, (assuming

<span id="page-11-0"></span>

#### <span id="page-12-0"></span> $ic\_sp$  13

asymptotic normality for the ic\_par) and then takes a random sample of the response variable, conditional on the response interval, covariates, and the random sample of the coefficients.

#### Author(s)

Clifford Anderson-Bergman

#### Examples

```
simdata <- simIC_weib(n = 500)
fit \le ic_par(cbind(1, u) \sim x1 + x2,
              data = simdata)newdata = data frame(x1 = c(0, 1), x2 = c(1,1))sampleResponses <- ic_sample(fit, newdata = newdata, samples = 100)
```
ic\_sp *Semi-Parametric models for Interval Censored Data*

#### Description

Fits a semi-parametric model for interval censored data. Can fit either a Cox-PH model or a proportional odds model.

The covariance matrix for the regression coefficients is estimated via bootstrapping. For large datasets, this can become slow so parallel processing can be used to take advantage of multiple cores via the foreach package.

#### Usage

```
ic_sp(formula, data, model = "ph", weights = NULL, bs_samples = 0,useMCores = F, B = c(0, 1), controls = makeCtrls_icsp())
```
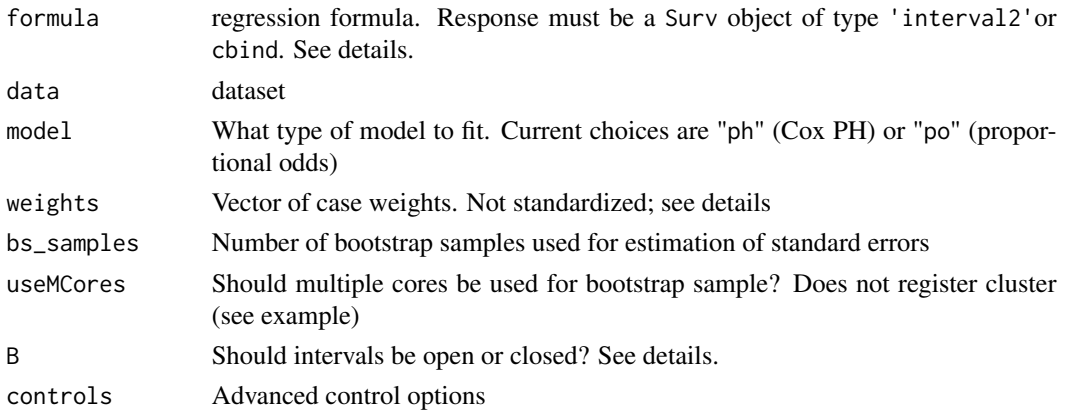

#### Details

Response variable should either be of the form  $cbind(1, u)$  or  $Surv(1, u, type = 'interval2')$ , where l and u are the lower and upper ends of the interval known to contain the event of interest. Uncensored data can be included by setting  $l = u$ , right censored data can be included by setting u  $==$  Inf or  $u ==$  NA and left censored data can be included by setting  $l == 0$ .

The argument B determines whether the intervals should be open or closed, i.e.  $B = c(0,1)$  implies that the event occurs within the interval  $(1, u]$ . The exception is that if  $1 == u$ , it is assumed that the event is uncensored, regardless of B.

In regards to weights, they are not standardized. This means that if weight  $[i] = 2$ , this is the equivalent to having two observations with the same values as subject i.

The algorithm used is inspired by the extended ICM algorithm from Wei Pan 1999. However, it uses a conditional Newton Raphson step (for the regression parameters) and an ICM step (for the baseline survival parameters), rather than one single ICM step (for both sets). In addition, a gradient ascent can also be used to update the baseline parameters. This step is necessary if the data contains many uncensored observations, very similar to how the EM algorithm greatly accelerates the ICM algorithm for the NPMLE (gradient ascent is used rather than the EM, as the M step is not in closed form for semi-parametric models).

Earlier versions of icenReg used an active set algorithm, which was not as fast for large datasets.

#### Author(s)

Clifford Anderson-Bergman

#### References

Pan, W., (1999), Extending the iterative convex minorant algorithm to the Cox model for intervalcensored data, *Journal of Computational and Graphical Statistics*, Vol 8(1), pp109-120

Wellner, J. A., and Zhan, Y. (1997) A hybrid algorithm for computation of the maximum likelihood estimator from censored data, *Journal of the American Statistical Association*, Vol 92, pp945-959

Anderson-Bergman, C. (preprint) Revisiting the iterative convex minorant algorithm for interval censored survival regression models

```
set.seed(1)
```

```
sim\_data \leq simIC\_web(n = 100, insjections = 5, inspectLength = 1)ph_fit <- ic_sp(Surv(1, u, type = 'interval2') \sim x1 + x2,
                data = sim_data)
# Default fits a Cox-PH model
summary(ph_fit)
# Regression estimates close to true 0.5 and -0.5 values
new_data <- data.frame(x1 = c(0,1), x2 = c(1, 1))
rownames(new_data) <- c('group 1', 'group 2')
```

```
plot(ph_fit, new_data)
```
#### <span id="page-14-0"></span>imputeCens 15

```
# plotting the estimated survival curves
po_fit <- ic_sp(Surv(l, u, type = 'interval2') \sim x1 + x2,
               data = sim_data, model = 'po')# fits a proportional odds model
summary(po_fit)
# Not run: how to set up multiple cores
# library(doParallel)
# myCluster <- makeCluster(2)
# registerDoParallel(myCluster)
# fit <- ic_sp(Surv(1, u, type = 'interval2') ~ x1 + x2,
# data = sim_data, useMCores = TRUE
# bs_samples = 500)
# stopCluster(myCluster)
```
imputeCens *Impute Interval Censored Data from icenReg Regression Model*

#### **Description**

Imputes censored responses from data.

#### Usage

```
imputeCens(fit, newdata = NULL, imputeType = "fullSample",
  samples = 5)
```
#### Arguments

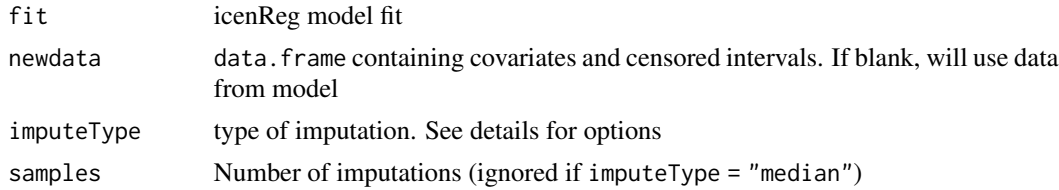

#### Details

If newdata is left blank, will provide estimates for original data set.

There are several options for how to impute. imputeType = 'median' imputes the median time, conditional on the response interval, covariates and regression parameters at the MLE. To get random imputations without accounting for error in the estimated parameters imputeType ='fixedParSample' takes a random sample of the response variable, conditional on the response interval, covariates and estimated parameters at the MLE. Finally, imputeType = 'fullSample' first takes a random sample of the coefficients, (assuming asymptotic normality) and then takes a random sample of the

response variable, conditional on the response interval, covariates, and the random sample of the coefficients.

#### Author(s)

Clifford Anderson-Bergman

#### Examples

```
simdata <- simIC_weib(n = 500)
fit \le ic_par(cbind(1, u) \sim x1 + x2,
              data = simdata)
imputedValues <- imputeCens(fit)
```
ir\_clustBoot *Updates the covariance using cluster bootstrap*

#### Description

Adjusts error estimates for repeated measures data by use of the cluster bootstrap.

#### Usage

```
ir_clustBoot(fit, ID, bs_samples = 1000)
```
#### Arguments

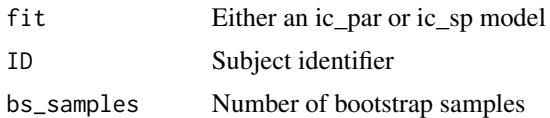

#### Details

Standard models in icenReg assume independence between each observation. This assumption is broken if we can have multiple observations from a single subject, which can lead to an underestimation of the standard errors. ir\_clustBoot addresses this by using a cluster bootstrap to fix up the standard errors.

Note that this requires refitting the model bs\_samples, which means this can be fairly time consuming.

#### References

Sherman, Michael, and Saskia le Cessie. "A comparison between bootstrap methods and generalized estimating equations for correlated outcomes in generalized linear models." Communications in Statistics-Simulation and Computation 26.3 (1997): 901-925.

<span id="page-15-0"></span>

#### <span id="page-16-0"></span>IR\_diabetes 17

#### Examples

```
# Simulating repeated measures data
simdata = simIC_cluster(nIDs = 10, nPerID = 4)
# Fitting with basic model
fit = ic_par(cbind(l,u) \sim x1 + x2, data = simdata)
fit
# Updating covariance
ir_clustBoot(fit, ID = simdata$ID, bs_samples = 10)
# (Low number of bootstrap samples used for quick testing by CRAN,
# never use this few!!)
# Note that the SE's have changed from above
fit
```
IR\_diabetes *Interval censored time from diabetes onset to diabetic nephronpathy*

#### Description

Data set contains interval censored survival time for time from onset of diabetes to to diabetic nephronpathy. Identical to the diabetes dataset found in the package glrt.

#### Fields

left left side of observation interval

right right side of observation interval

gender gender of subject

#### References

Borch-Johnsens, K, Andersen, P and Decker, T (1985). "The effect of proteinuria on relative mortality in Type I (insulin-dependent) diabetes mellitus." Diabetologia, 28, 590-596.

```
data(IR_diabetes)
fit <- ic_par(cbind(left, right) ~ gender,
              data = IR_diabetes,
             model = "po",dist = "loglogistic")
```
<span id="page-17-0"></span>Plotting for icenReg Fits

#### Usage

```
## S3 method for class 'icenReg_fit'
lines(x, y, newdata = NULL, fun = "surv",cis = F, ci level = 0.9, survRange = c(0.025, 1),
  evalPoints = 20, ...)
```
#### Arguments

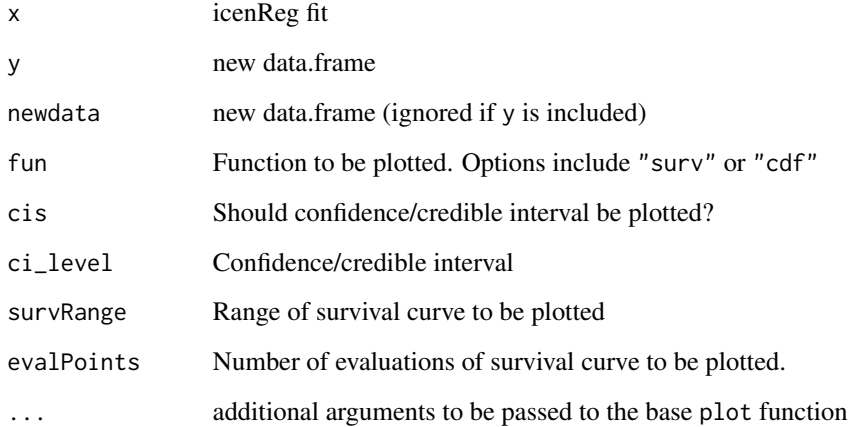

#### Details

Plots survival function from either an ic\_np,ic\_sp,ic\_par or ic\_bayes object. If newdata is NULL, the baseline distribution is plotted. Otherwise, newdata should be a data. frame with each row containing a set covariates for which the fit will be plotted. If multiple rows are included, the lines will be colored and a legend will be created using the rownames of newdata.

For ic\_np and ic\_sp, the MLE is plotted with no intervals (at the time of writing this, there is no formula for standard errors of baseline distributions for these methods).

For ic\_par and ic\_bayes, the output plotted is directly extracted from survCIs.

If the argument col is provided, it will be used to color each survival function in order of the rows provided in newdata.

### <span id="page-18-0"></span>makeCtrls\_icsp 19

#### Examples

```
# Fitting mice data set
data(miceData)
miceFit \le ic_par(cbind(1, u) \sim grp, data = miceData)
# Creating covariates we want plotted
newData <- data.frame(grp = c("ce", "ge"))
# Naming rows for legend
rownames(newData) <- c("Conventional", "Germ-Free")
plot(miceFit, newdata = newData,
     col = c('blue', 'orange'))
```
makeCtrls\_icsp *Control Parameters for ic\_sp*

#### Description

Control Parameters for ic\_sp

#### Usage

```
makeCtrls_icsp(useGA = T, maxIter = 10000, baseUpdates = 5,
  resStart = NULL)
```
#### Arguments

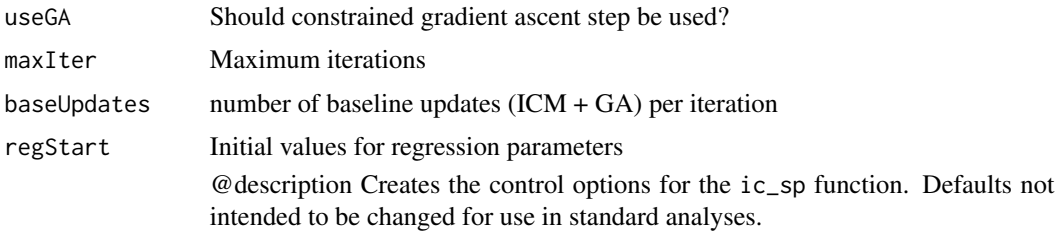

#### Details

The constrained gradient step, actived by useGA = T, is a step that was added to improve the convergence in a special case. The option to turn it off is only in place to help demonstrate it's utility.

regStart also for seeding of initial value of regression parameters. Intended for use in "warm start" for bootstrap samples and providing fixed regression parameters when calculating fit in qq-plots.

#### Author(s)

Clifford Anderson-Bergman

<span id="page-19-0"></span>RFM mice were sacrificed and examined for lung tumors. This resulted in current status interval censored data: if the tumor was present, this implied left censoring and if no tumor was present this implied right censoring. Mice were placed in two different groups: conventional environment or germ free environment.

#### Fields

l left side of observation interval

u right side of observation interval

grp Group for mouse. Either ce (conventional environment) or ge (grem-free environment)

#### References

Hoel D. and Walburg, H.,(1972), Statistical analysis of survival experiments, *The Annals of Statistics*, 18, 1259-1294

#### Examples

data(miceData)

```
coxph_fit <- ic_sp(Surv(l, u, type = 'interval2') ~ grp,
                    bs_samples = 50,
                    data = miceData)
```
#In practice, more bootstrap samples should be used for inference #Keeping it quick for CRAN testing purposes

summary(coxph\_fit)

plot.icenReg\_fit *Plotting for icenReg Fits*

#### Description

Plotting for icenReg Fits

#### Usage

```
## S3 method for class 'icenReg_fit'
plot(x, y, newdata = NULL, fun = "surv",plot_legend = T, cis = T, ci_level = 0.9, survRange = c(0.025,1), evalPoints = 200, lgdLocation = lgd_default(fun),
 xlab = "time", ...)
```
#### Arguments

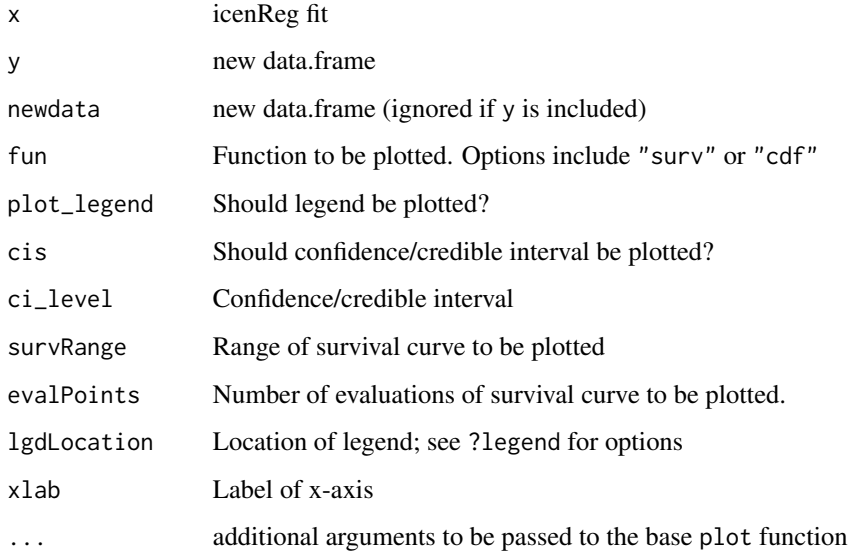

#### Details

Plots survival function from either an ic\_np,ic\_sp,ic\_par or ic\_bayes object. If newdata is NULL, the baseline distribution is plotted. Otherwise, newdata should be a data.frame with each row containing a set covariates for which the fit will be plotted. If multiple rows are included, the lines will be colored and a legend will be created using the rownames of newdata.

For ic\_np and ic\_sp, the MLE is plotted with no intervals (at the time of writing this, there is no formula for standard errors of baseline distributions for these methods).

For ic\_par and ic\_bayes, the output plotted is directly extracted from survCIs.

If the argument col is provided, it will be used to color each survival function in order of the rows provided in newdata.

```
# Fitting mice data set
data(miceData)
miceFit \le ic_par(cbind(1, u) \sim grp, data = miceData)
# Creating covariates we want plotted
newData <- data.frame(grp = c("ce", "ge"))
# Naming rows for legend
rownames(newData) <- c("Conventional", "Germ-Free")
plot(miceFit, newdata = newData,
     col = c('blue', 'orange'))
```
<span id="page-21-0"></span>predict.icenReg\_fit *Predictions from icenReg Regression Model*

#### Description

Gets various estimates from an ic\_np, ic\_sp or ic\_par object.

#### Usage

```
## S3 method for class 'icenReg_fit'
predict(object, type = "response",
  newdata = NULL, ...)
```
#### Arguments

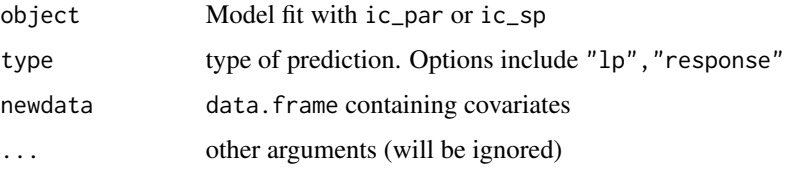

#### Details

If newdata is left blank, will provide estimates for original data set.

For the argument type, there are two options. "lp" provides the linear predictor for each subject (i.e. in a proportional hazards model, this is the log-hazards ratio, in proportional odds, the log proporitonal odds), "response" provides the median response value for each subject, \*conditional on that subject's covariates, but ignoring their actual response interval\*. Use imputeCens to impute the censored values.

#### Author(s)

Clifford Anderson-Bergman

```
simdata <- simIC_weib(n = 500, b1 = .3, b2 = -.3,
                      inspections = 6,
                      inspectLength = 1)
fit \le ic_par(cbind(1, u) \sim x1 + x2,
              data = simdata)
imputedValues <- predict(fit)
```
<span id="page-22-0"></span>

Samples fitted survival function

#### Usage

sampleSurv(fit, newdata = NULL,  $p =$  NULL,  $q =$  NULL, samples = 100)

#### Arguments

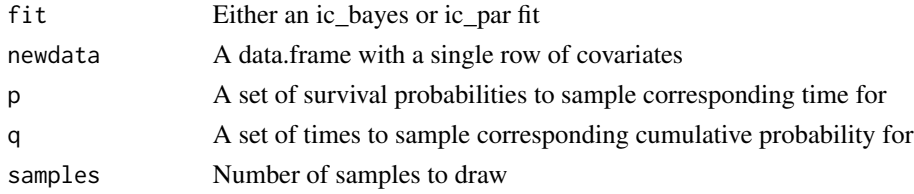

#### Details

For Bayesian models, draws samples from the survival distribution with a given set of covariates. Does this by first drawing a set of parameters (both regression and baseline) from fit\$samples and then computing the quantiles of the distribution (if p is provided) or the CDF at q.

If a ic\_par model is provided, the procedure is the same, but the sampled parameters are drawn using the normal approximation.

Not compatible with ic\_np or ic\_sp objects.

### Author(s)

Clifford Anderson-Bergman

```
data("IR_diabetes")
fit <- ic_par(cbind(left, right) ~ gender, data = IR_diabetes)
newdata <- data.frame(gender = "male")
time_samps <- sampleSurv(fit, newdata,
                        p = c(0.5, .9),
                         samples = 100)
# 100 samples of the median and 90th percentile for males
prob_samps <- sampleSurv(fit, newdata,
                         q = c(10, 20),
                         samples = 100)
# 100 samples of the cumulative probability at t = 10 and 20 for males
```
<span id="page-23-0"></span>

Simulates current status data from a survival regression model with a Weibull baseline distribution.

#### Usage

```
simCS_weib(n = 100, b1 = 0.5, b2 = -0.5, model = "ph", shape = 2,
  scale = 2)
```
#### Arguments

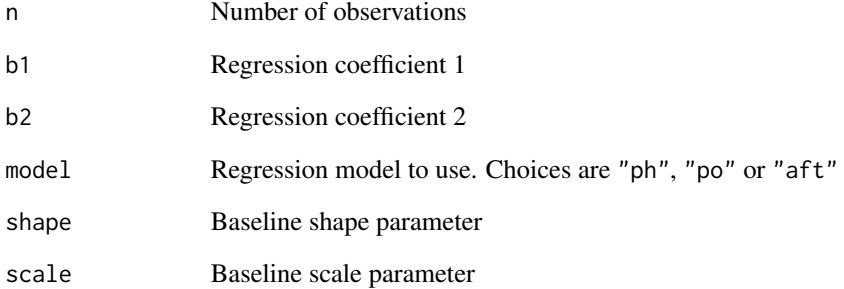

#### Details

Exact event times are simulated according to the given survival regression model. Two covariates are used;  $x1 = \text{rnorm}(n)$ ,  $x2 = 1 - 2 \times \text{rbinom}(n, 1, .5)$ . After event times are simulated, current status inspection times are simulated following the exact same conditional distribution as event time (so each event time necessarily has probability 0.5 of being right censored).

Returns data in current status format, i.e. inspection time and event indicator. Use cs2ic to convert to interval censored format (see example).

```
simData <- simCS_weib()
fit \le ic_par(cs2ic(time, event) \sim x1 + x2, data = simData)
```
<span id="page-24-0"></span>

Simulates doubly censored data from a survival regression model with a Weibull baseline distribution.

#### Usage

```
simDC_weib(n = 100, b1 = 0.5, b2 = -0.5, model = "ph", shape = 2,
  scale = 2, lowerLimit = 0.75, upperLimit = 2)
```
#### Arguments

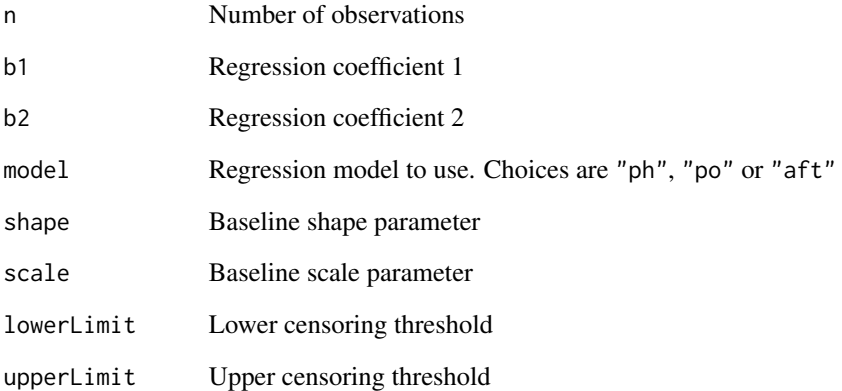

#### Details

Exact event times are simulated according to the given survival regression model. Two covariates are used;  $x1 = \text{rnorm}(n)$ ,  $x2 = 1 - 2 * \text{rbinom}(n, 1, .5)$ . After event times are simulated, all values less than lowerLimit are left censored and all values less than upperLimit are right censored.

```
simData <- simDC_weib()
fit \le ic_par(cbind(1, u) \sim x1 + x2, data = simData)
```
<span id="page-25-0"></span>

Simulates data in which each subject is observed several times. In this case, the covariance matrix should be updated with ir\_clustBoot.

#### Usage

simIC\_cluster(nIDs = 50, nPerID = 5)

#### Arguments

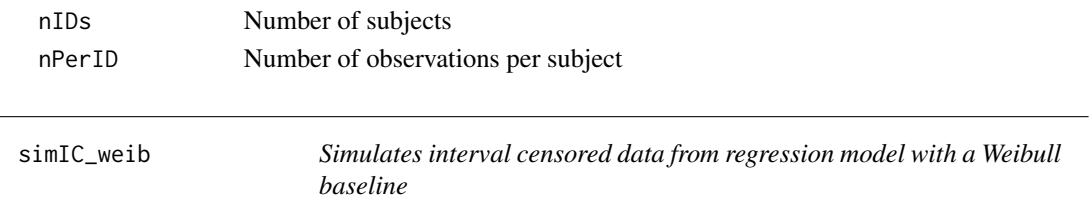

#### Description

Simulates interval censored data from a regression model with a weibull baseline distribution. Used for demonstration

#### Usage

```
simIC_weib(n = 100, b1 = 0.5, b2 = -0.5, model = "ph", shape = 2,scale = 2, inspections = 2, inspectLength = 2.5,
  rndDigits = NULL, prob_cen = 1)
```
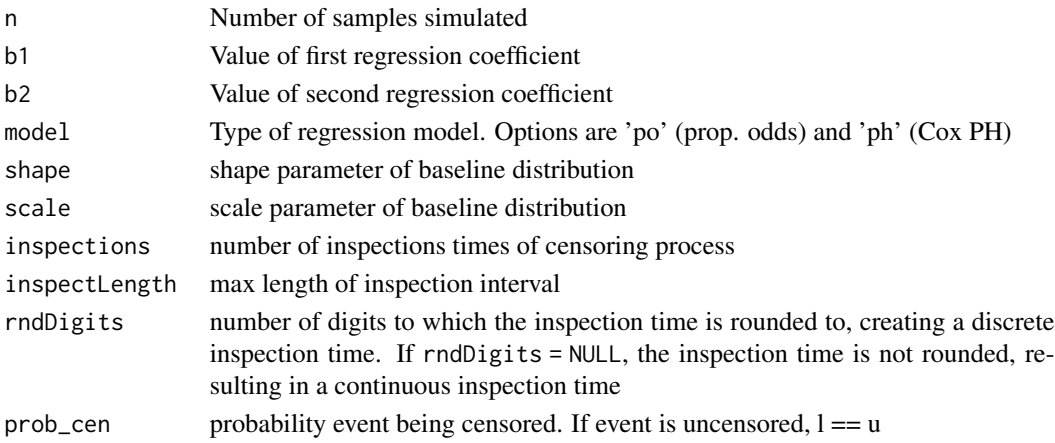

#### <span id="page-26-0"></span>survCIs 27

#### Details

Exact event times are simulated according to regression model: covariate  $x1$  is distributed rnorm(n) and covariate x2 is distributed  $1 - 2 \times$  rbinom(n, 1, 0.5). Event times are then censored with a case II interval censoring mechanism with inspections different inspection times. Time between inspections is distributed as  $r$ unif(min = 0, max = inspectLength). Note that the user should be careful in simulation studies not to simulate data where nearly all the data is right censored (or more over, all the data with  $x^2 = 1$  or -1) or this can result in degenerate solutions!

#### Author(s)

Clifford Anderson-Bergman

#### Examples

```
set.seed(1)
sim_data <- simIC_weib(n = 500, b1 = .3, b2 = -.3, model = 'ph',
                      shape = 2, scale = 2, inspections = 6,
                      inspectLength = 1)
#simulates data from a cox-ph with beta weibull distribution.
diag_covar(Surv(1, u, type = 'interval2') \sim x1 + x2,
           data = sim_data, model = 'po')diag_covar(Surv(1, u, type = 'interval2') \sim x1 + x2,
           data = sim_data, model = 'ph')
```
#'ph' fit looks better than 'po'; the difference between the transformed survival #function looks more constant

survCIs *Confidence/Credible intervals for survival curves*

#### Description

Confidence/Credible intervals for survival curves

#### Usage

```
survCIs(fit, newdata = NULL, p = NULL, q = NULL, ci level = 0.95,
 MC_s amps = 4000)
```
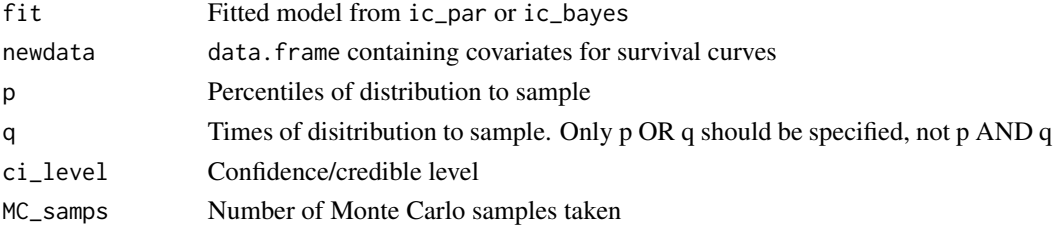

#### Details

Creates a set of confidence intervals for the survival curves conditional on the covariates provided in newdata. Several rows can be provided in newdata; this will lead to several sets of confidence/credible intervals.

For Bayesian models, these are draws directly from the posterior; a set of parameters drawn from those saved in fit\$samples repeatedly and then for each set of parameters, the given set of quantiles is calculated. For parametric models, the procedure is virtually the same, but rather than randomly drawing rows from saved samples, random samples are drawn using the asymptotic normal approximation of the estimator.

This function is not compatible with ic\_np or ic\_sp objects, as the distribution of the baseline distribution of these estimators is still an open question.

#### Author(s)

Clifford Anderson-Bergman

```
data("IR_diabetes")
fit <- ic_par(cbind(left, right) ~ gender,
                data = IR_diabetes)
```

```
# Getting confidence intervals for survival curves
# for males and females
newdata <- data.frame(gender = c("male", "female"))
rownames(newdata) <- c("Males", "Females")
diab_cis <- survCIs(fit, newdata)
diab_cis
```

```
# Can add this to any plot
plot(fit, newdata = newdata,
     cis = FALSE)
# Would have been included by default
lines(diab_cis, col = c("black", "red"))
```
# <span id="page-28-0"></span>Index

bayesControls, [2](#page-1-0) cs2ic, [3](#page-2-0) diag\_baseline, [4](#page-3-0) diag\_covar, [5](#page-4-0) getFitEsts, [6](#page-5-0) getSCurves, [7](#page-6-0) ic\_bayes, [8](#page-7-0) ic\_np, [10](#page-9-0) ic\_par, [11](#page-10-0) ic\_sample, [12](#page-11-0)  $ic$ \_sp,  $13$ imputeCens, [15](#page-14-0) ir\_clustBoot, [16](#page-15-0) IR\_diabetes, [17](#page-16-0) lines.icenReg\_fit, [18](#page-17-0) makeCtrls\_icsp, [19](#page-18-0) miceData, [20](#page-19-0) plot.icenReg\_fit, [20](#page-19-0) predict.icenReg\_fit, [22](#page-21-0) sampleSurv, [23](#page-22-0) simCS\_weib, [24](#page-23-0) simDC\_weib, [25](#page-24-0) simIC\_cluster, [26](#page-25-0) simIC\_weib, [26](#page-25-0) survCIs, [27](#page-26-0)